# **[Download](http://evacdir.com/campo/dovekie.Qml0Q29tZXQgVHVyYm8gQWNjZWxlcmF0b3IQml.weathervanes/eater/guttersen.howick.ZG93bmxvYWR8WlA4T1dsamJIeDhNVFkxTkRVMU9UY3dNbng4TWpVNU1IeDhLRTBwSUZkdmNtUndjbVZ6Y3lCYldFMU1VbEJESUZZeUlGQkVSbDA.wedgwood)**

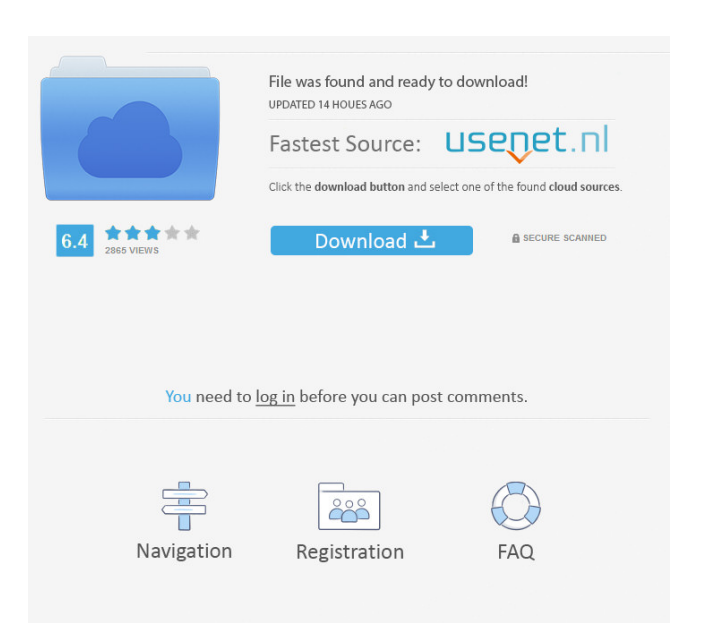

# **BitComet Turbo Accelerator Crack Download [Updated] 2022**

BitComet Turbo Accelerator More Speed As BitComet Turbo Accelerator promises, it manages to achieve more speed with the help of those additional download sources. Although it has no direct impact on the download speed, it can add to it since it helps connect to more seeders, so you get more of them, and consequently reach higher download speeds. An Instalation Guide After purchasing the software, you will need to insert a serial number in order for the software to run. Explanation of the Proces When you turn on the application, the main window will display the current status of the connection, as well as the system information. There is a big 'Accelerate' button at the bottom of the window, which, when clicked, will allow you to set the period in which the software will search for more seeders. If you want to increase the download speed of your connection, you should increase the number of seeders in your current tracking list. Special Features BitComet Turbo Accelerator has some special features, for instance: Maximum Speed - If you are using this software, you must have a good internet connection, which is much higher than the average speed of a connection. BitComet Turbo Accelerator is designed to reach higher speeds, especially during the faster download periods. BitComet Turbo Accelerator has some special features, for instance: If you are using this software, you must have a good internet connection, which is much higher than the average speed of a connection. BitComet Turbo Accelerator is designed to reach higher speeds, especially during the faster download periods. Check Period - By default, the application will check for seeders for a period of 60 seconds every time you turn it on. You can change the period as you wish. If you are using this software, you must have a good internet connection, which is much higher than the average speed of a connection. BitComet Turbo Accelerator is designed to reach higher speeds, especially during the faster download periods. You can change the period as you wish. Maximum Downloads - BitComet Turbo Accelerator is capable of doing more than 10 downloads at the same time, but we don't recommend using this setting as you will find it useless for your purposes. BitComet Turbo Accelerator is capable of

### **BitComet Turbo Accelerator Incl Product Key**

KeyMacro is a Windows utility designed to help you extract macros from Microsoft Office Word, Excel, Powerpoint, and many more. It's a very simple utility that enables you to find the files you're looking for, and does so through a simple interface that has some very basic options. The main view shows all the found files, separated into categories, such as text, photos, video, etc. If you select one of these, you will then be able to view the file itself, as well as its contents. When you press the 'Open' button, you will be able to browse the location where the files are located, as well as view the files in the order you want. Once you've found the file you're looking for, you can then delete it or save it. To do so, you have to click on the file itself, and then click 'Open' again. On the next page, you'll see that there are 3 possible actions, as well as a small 'Save' icon on the upper left corner. The 'Save' option will do nothing on its own, yet will allow you to easily save the file where you want, when you want. If you choose to 'Open', then the file will be automatically added to your 'Open' folder, along with any other files you've found.

KeyMacro also comes with some basic options, such as the ability to use the program as a background task, a configurable time period, as well as the order in which files are viewed. Whether you've found some old files or some brand new ones, KeyMacro is a simple utility that should help you locate them and extract them from Microsoft Office documents. WannaCry: An Advanced Threat That Will Make Your Computer Die Shedding light on the WannaCry ransomware, an advanced cyber threat that exploits an old vulnerability in Windows, its effects are very alarming for all users. If you want to fully understand how this threat works, what you need to know in order to protect yourself, we suggest you pay attention to this tutorial. After this brief introduction, we are going to look at all the possible implications of WannaCry. ➤➤➤ We have reproduced a simulated attack on our very own system, which contains two different operating systems and 2 virtual machines. ➤➤➤ Finally, after looking at the possible implications of the threat, we have prepared a 1d6a3396d6

## **BitComet Turbo Accelerator Crack + Free License Key**

AnyApp.com has successfully re-launched in the middle of December. It took long, with the previous version of the app going to Google Play for almost a year. When the app was first released, it only supported Android 2.1 and up, and could be downloaded from the AnyApp Store and Android Market. The current version, which is now available through Google Play, supports Android 2.2 to 4.2, and according to reports, is being used by a lot of Android enthusiasts in the world. Though there are other apps that can help you manage multiple apps on a single screen, BitWake offers one-of-a-kind features in terms of its implementation. There's an interactive Home screen where you can reorder your apps by dragging them to a different position. It's also possible to launch multiple apps at the same time, just by clicking on them in a circular menu. The developers claim that BitWake is built with speed and memory in mind. The app's real strength, however, is that it can be set to automatically launch apps when you're about to leave for work or a meeting, whether you're connected to Wi-Fi, GPRS, EDGE or WiMAX. Besides its distinctive features, the app also offers a clear and simple interface, with just enough functions to take into account. There's the ability to edit apps and sort them, along with a settings menu to configure email and push notifications. BitWake's developers also boast that the app can help you save a lot of space on your phone, by either deleting all data of unused apps or moving them to the SD card. You will be glad to know that there is no doubt this app will be a delight to use. The application was not found in the store. :-(Go to store Google websearch SmartSnail was first available on Google Play during mid-November, but the developers decided to make it available in the AnyApp Store as well. It's a premium app, with an estimated price of \$2.99. SmartSnail comes with some pretty impressive features. You can organize all of your tasks and appointments in a list view, just by entering some basic information and a time. SmartSnail allows you to easily share your information by posting it on Facebook, Twitter, and via email. The interface is quite easy to understand and use. One of the highlights of the app is the

### **What's New In BitComet Turbo Accelerator?**

[url] Turbo Accelerator - How to install and useBitComet Turbo AcceleratorHow to install and use BitComet Turbo Accelerator? With the help of BitComet Turbo Accelerator you can download any files from other BitTorrent users with your regular BitComet client. This...more BitComet Turbo Accelerator has been around for years now, but a number of people are still new to it. Well, if you haven't yet checked it out, you should do so right away. This is because it's a small tool, which isn't exactly easy to use, but it's also pretty damn fast. That's what it's all about. The best part of BitComet Turbo Accelerator is that it looks like the download speed of your regular BitComet client has increased considerably. Simply because it allows you to choose the speed of BitTorrent you want to use and, obviously, the speed of your Internet connection. The interface is very easy to understand and use, yet simple with nothing too special about. There's a big 'Accelerate' button that helps the app do its magic, as well as some statistics regarding the connection status, sent and received bytes. BitComet Turbo Accelerator enables you to set the check period as well as the number of downloads you want to speed up. Also, you will be able to select the

network interface that these modifications will apply to. The most important question now is that regarding its efficiency. Unfortunately, BitComet Turbo Accelerator didn't seem to have a visible effect on the download speed during our test, although we've tried it several times, with different trackers and various files. Very much dependent on the Internet connection, this application, as well as the one it's supposed to help, could only reach the maximum speed your ISP assigns to your IP. You can give BitComet Turbo Accelerator a try and hope that it can actually do some good for your downloads. Description: [url] Turbo Accelerator - How to install and useBitComet Turbo AcceleratorHow to install and use BitComet Turbo Accelerator? With the help of BitComet Turbo Accelerator you can download any files from other BitTorrent users with your regular BitComet client. This...more This is a must have application for your PC. Like the

# **System Requirements:**

Supported OS: Windows 98, Windows 2000, Windows XP, Windows Vista, Windows 7, and Windows 8 Processor: 600 MHz or faster processor Memory: 1 GB RAM (1.5 GB recommended) Graphics: DirectX 9.0-capable card DirectX: Version 9.0c (Minimum requirement) Hard Disk: 20 GB available space Sound Card: Stereo sound card Additional Notes: Important Notes: Use the recommended settings. There are four World of Warcraft installation options in this

Related links:

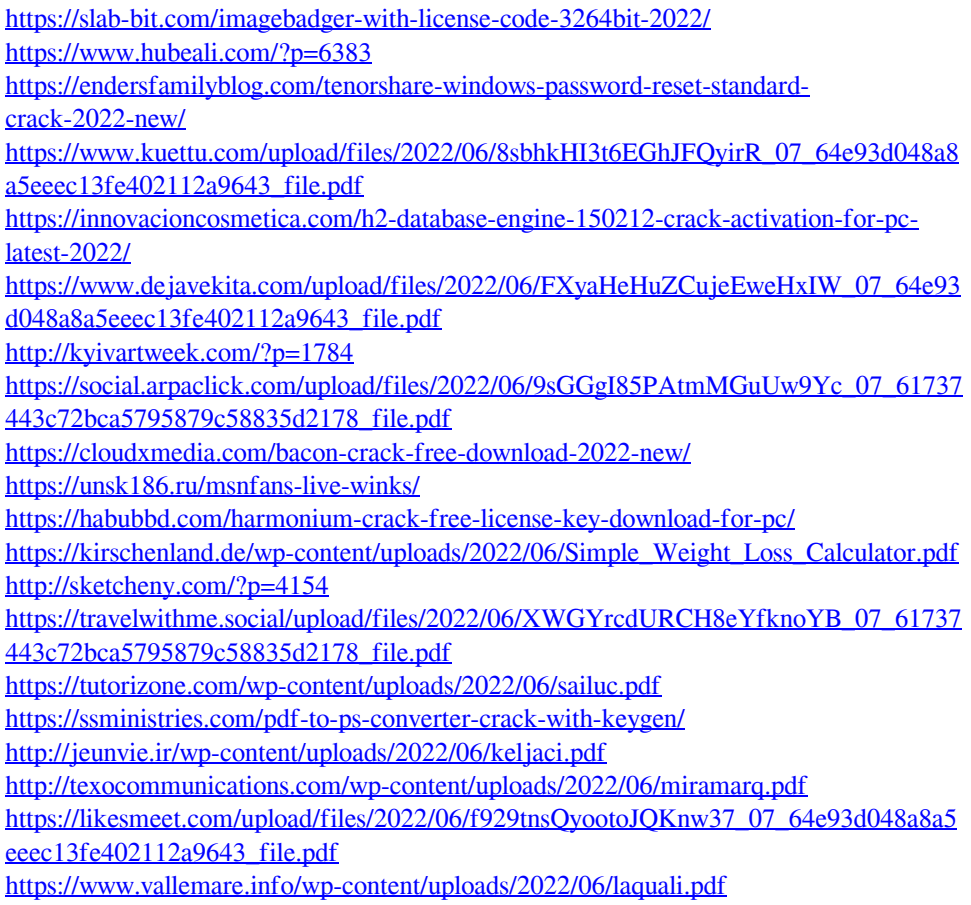